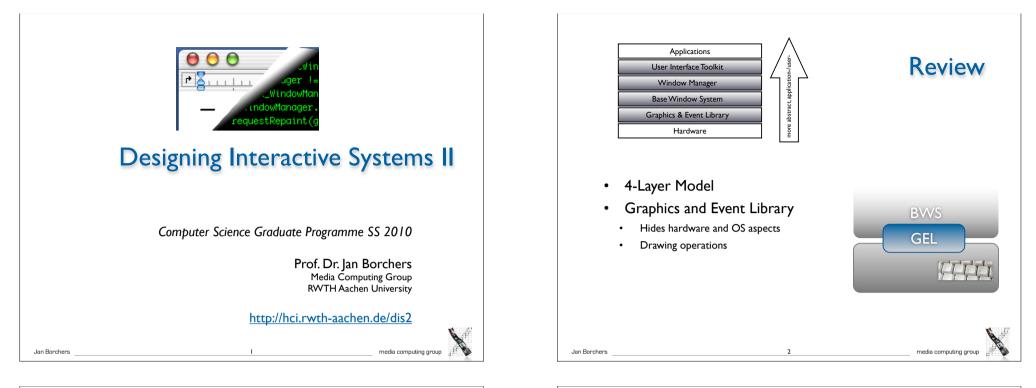

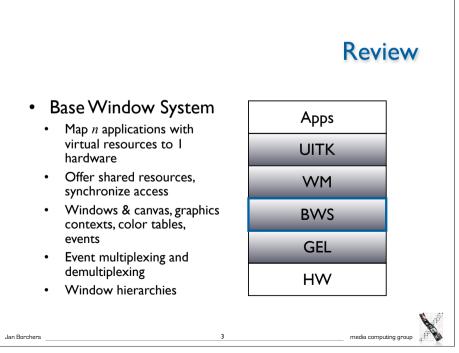

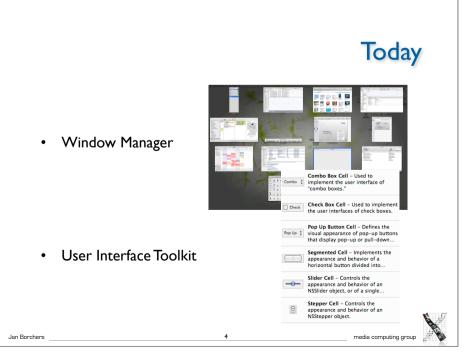

#### Window Manager: Motivation

- Position and decorate windows
- Provide Look&Feel for interaction with WS
- So far: applications can output to windows
- User control defined by application
- May result in inhomogeneous user experience
- Now: let user control windows
- Independent of applications
- User-centered system view
- BWS provides mechanism vs.WM implements policy

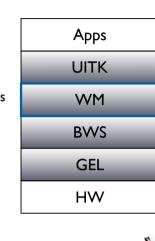

media computing group

#### Screen Management

- What is rendered where on screen? (layout question)
- Where empty space? What apps iconified? (practical q's)
- Example: Negotiating window position
  - Application requests window at (x,y) on screen; ignores position afterwards by using window coordinate system
  - BWS needs to know window position at any time to handle coordinate transformation, event routing, etc. (manages w)
  - User wishes to move window to different position
  - Or: Requested position is taken by another window
- Three competing instances (same for color tables,...)
- Solution: *Priorities*, for example:
  - Prior (app) < Prior (WM) < Prior (user)
  - WM as advising instance, user has last word

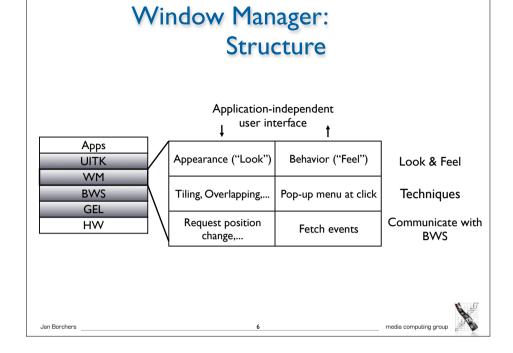

## Session Management

- Certain tasks are needed for all apps in consistent way
  - Move window, start app, iconify window
- Techniques WM uses for these tasks
  - Menu techniques
    - Fixed bar+pull-down (Mac), pop-up+cascades (Motif),...
  - Window borders

Jan Borchers

- Created by WM, visible/hidden menus, buttons to iconify/maximize, title bar

.

Jan Borchers

media computing group

### Session Management

#### • WM techniques continued

- Direct manipulation
  - Manipulate onscreen object with real time feedback
  - Drag & drop,...
  - Early systems included file (desktop) manager in window manager; today separate "standard" application (Finder,...)
- Icon technique: (de)iconifying app windows
- Layout policy: tiling, overlapping
  - Studies showed tiling WM policy leads to more time users spend rearranging windows

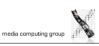

#### Session Management

- WM techniques continued
- Input focus:Various modes possible
  - Implicit (focus follows pointer): mouse/kbd/... input goes to window under specific cursor (usually mouse)
  - Explicit (click to type): clicking into window activates it (predominant mode today)
- Virtual screens
  - Space for windows larger than visible screen
  - Mapping of screen into space discrete or continuous

## Session Management

- WM techniques continued
- Look & Feel evolves hand-in-hand with technology
  - Audio, video I/O
  - Gesture recognition
  - 2.5-D windows (implemented by WM, BWS doesn't know)

Ш

- Transparency
- To consider:
- Performance hit?
- Just beautified, or functionally improved?

# Late Refinement

media computing group

- WM accompanies session, allows user to change window positions, etc. (changing app appearance)
- For this, application must support late refinement
  - App developer provides defaults that can be changed by user
  - Attributes must be publicized as configurable, with possible values
  - App can configure itself using startup files (may be inconsistent), or WM can provide those values when starting app
  - With several competing instances: priorities (static/dynamic!...)

12

Jan Borchers

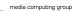

#### Levels of Late Refinement

- Per session, for all users
  - System-wide information (table, config file,...) read by WM
- Per application, for all users
  - Description for each application, in system-wide area
- Per application, per user
  - Description file for each application, stored in home directory
- Per application, per launch
- Using startup parameters (options) or by specifying specific other description file

13

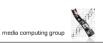

media computing group

#### Implementing Late Refinement

Window Manager: Location

Apps

**BWS** 

GEL

HW

WM

media computing group

Apps

WM

BWS

GEL

HW

media computing group

- Table files
  - Key-value pairs, with priority rule for competing entries
  - Usually clear text (good idea), user versions usually editable
  - Modern versions: XML-based
- WM-internal database
  - Access only via special editor programs
  - Allows for syntax check before accepting changes, but less transparent; needs updating when users are deleted,.....
  - Random Rant: Why Non-Clear-Text Config Files Are Evil

WM=client of BWS, using its access functions

Several possible architectures

WM as upper part of BWS

Saves comms overhead

But overview suffers

More comms

WM as separate server

But exchangeable WM

WM=server of apps, can change their appearance

16

Delta technique

Jan Borchers

٠

Jan Borchers

Starting state + incremental changes; undo possible

#### Example: plist for login window application (Mac OS X)

<?xml version="1.0" encoding="UTF-8"?>

<!DOCTYPE plist PUBLIC "-//Apple Computer//DTD PLIST 1.0//EN" "http://
www.apple.com/DTDs/PropertyList-1.0.dtd">

15

<plist version="1.0">

<dict>

Jan Borchers

<key>PicturePathLW</key>

<string>/Library/User Pictures/Flowers/Sunflower.tif</string>

<key>RetriesUntilHint</key>

<integer>3</integer>

<key>lastUserName</key>

<string>borchers</string>

<key>lightWeightLogin</key>

<false/></dict>

</plist>

### Window Manager: Location

#### Separate user process

- Uses mechanism of shared resources
- E.g., requests window position from BWS, checks its conformance with its layout policy, and requests position change if necessary
- More comms, but same protocol as between apps & BWS; no direct connection app— WM

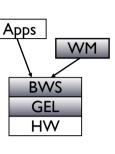

media computing group

## Window Manager: Conventions

- Visual consistency
  - For coding graphical information across apps
  - Reduce learning effort
- Behavioral consistency
  - Central actions tied to the same mouse/kbd actions (right-click for context menu, Cmd-Q to quit) predictability
- Description consistency

Jan Borchers

Jan Borchers

- Syntax & semantics of configuration files / databases consistent across all levels of late refinement
- Usually requires defining special language

## Window Manager: Conclusions

 WM leads from system- to user-centered view of WS

17

- Accompanies user during session
- Potentially exchangeable
- Allows for implementation of new variants of desktop metaphor without having to change entire system
- E.g., still much room for user modeling (see, e.g., *IUI 2002*)
- WM requires UI Toolkit to implement same Look&Feel across applications

19

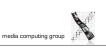

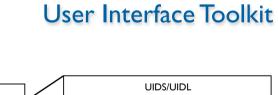

media computing group

media computing group

# Apps UIDS/UIDL WM UITK Interface Guidelines (Look&Feel) BWS Complex widgets GEL Elementary widgets

20

- Motivation: Deliver API
  - problem/user-oriented instead of hardware/BWS-specific
  - 50–70% of SW development go into UI
    - UITK should increase productivity

## **UITK: Concept**

#### • Two parts

- Widget set (closely connected to WS)
- UIDS (User Interface Design System to support UI design task)

#### Assumptions

- Uls decomposable into sequence of dialogs (time) using widgets arranged on screen (space)
- All widgets are suitable for on-screen display (no post-desktop user interfaces)

21

• Note: decomposition not unique

# media computing group

#### **UITK: Structure**

- Constraints
  - User works on several tasks in parallel  $\rightarrow$  parallel apps
  - Widgets need to be composable, and communicate with other widgets
  - Apps using widget set (or defining new widgets) should be reusable
- Structure of procedural/functional UITKs
  - Matched procedural languages and FSM-based, linear description of app behavior

22

But: Apps not very reusable

#### **UITK:** Structure

#### • OO Toolkits

Jan Borchers

- Widget handles certain UI actions in its methods, without involving app
- Only user input not defined for widget is passed on to app asynchronously (as seen from the app developer)

23

- Matches parallel view of external control, objects have their own "life"
- Advantage: Subclass new widgets from existing ones
- Disadvantage:
- Requires OO language (or difficult bridging, see Motif)
- Debugging apps difficult

## **UITK: Control Flow**

media computing group

- Procedural model:
  - App needs to call UITK routines with parameters
  - Control then remains in UITK until it returns it to app
- OO model:

Jan Borchers

Jan Borchers

- App instantiates widgets
- UITK then takes over, passing events to widgets in its own event loop
- App-specific functionality executed asynchronously in *callbacks* (registered with widgets upon instantiation)

24

Control flow also needed between widgets

#### Jan Borchers

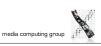

media computina aroup

## **Defining Widgets**

• Widget :

#### $(W = (w_1 \dots w_k), G = (g_1 \dots g_l), A = (a_1 \dots a_m), i = (i_1 \dots i_n))$

- Output side: windows W, graphical attributes G
- Input side: actions A that react to user inputs I
- Mapping inputs to actions is part of the specification, can change even at runtime

25

- Actions can be defined by widget or in callback
- Each widget type satisfied a certain UI need
  - Input number, select item from list,...

#### Jan Borchers

media computing group

#### Simple Widgets

- Elementary widgets
  - Universal, app-independent, for basic UI needs
  - E.g., button (trigger action by clicking), label (display text), menu (select 1 of n commands), scrollbar (continuous display and change of value), radio button (select 1 of n attributes)

#### In-Class Exercise: Button

• What are the typical components (W, G, A, I) of a button?

27

- Sample solution:
- W=(text window, shadow window)
- G=(size, color, font, shadow,...)
- A=(enter callback, leave callback, clicked callback)
- I=(triggered with mouse, triggered with key, enter, leave)

# Simple Widgets

media computing group

#### • Container widgets

- Layout and coordinate other widgets
- Specification includes list C of child widgets they manage
- Several types depending on layout strategy
- Elementary & Container widgets are enough to create applications and ensure look&feel on a fundamental level

28

media computing group

Jan Borchers

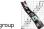

## **Complex Widgets**

- Applications will only use subset of simple widgets
- But also have recurring need for certain widget combinations depending on app class (text editing, CAD,...)
  - Examples: file browser, text editing window
- Two ways to create complex widgets
  - Composition (combining simple widgets)
  - Refinement (subclassing and extending simple widgets)
  - Analogy in IC design: component groups vs. specialized ICs

Jan Borchers

## Widgets and Windows

- The dynamic widget tree usually matches geographical *contains* relation of associated BWS windows
- But: Each widget usually consists of several BWS windows
- $\rightarrow$  Each widget corresponds to a subtree of the BWS window tree!
- → Actions A of a widget apply to is entire geometric range except where covered by child widgets
- → Graphical characteristics G of a widget are handled using priorities between it, its children, siblings, and parent

31

#### Creating dynamic widget hierarchy by hierarchically organizing widgets into the UI of an application

Widget Composition

- Some will not be visible in the UI
- Starting at root of dynamic widget tree, add container and other widgets to build entire tree
  - Active widgets usually leaves

Jan Borchers

Jan Borchers

- Dynamic because it is created at runtime
- Can even change at runtime through user action (menus,...)

## Refinement of Widgets

- Create new widget type by refining existing type
- Refined widget has mostly the same API as base widget, but additional or changed features, and fulfills Style Guide
- Not offered by all toolkits, but most OO ones
- Refinement creates the Static Hierarchy of widget subclasses
- Example: Refining text widget to support styled text (changes mostly G), or hypertext (also affects I & A)

32

media computing group

media computing group

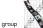

## Late Refinement of Widgets

- App developer can compose widgets
- Widget developer can refine widgets
- $\rightarrow$  User needs way to change widgets
- $\rightarrow$  Should be implemented inside toolkit
- Solution: Late Refinement (see WM for discussion)
- Late refinement cannot add or change type of widget characteristics or the dynamic hierarchy
- But can change values of widget characteristics

# media computing group

## **Style Guidelines**

media computing group

- How support consistent Look&Feel?
  - Document guidelines, rely on developer discipline
    - E.g., Macintosh Human Interface Guidelines (but included commercial pressure from Apple & later user community)
  - Limiting refinement and composition possible
  - Containers control all aspects of Look&Feel
  - Sacrifices flexibility
  - UIDS

Jan Borchers

- Tools to specify the dialog explicitly with computer support

Types of UIDS

33

- Language-oriented
- Special language (UIL) specifies composition of widgets
- Compiler/interpreter implements style guidelines by checking constructs
- Interactive
  - Complex drawing programs to define look of UI
  - Specifying UI feel much more difficult graphically
  - Usually via lines/graphs connecting user input (I) to actions (A), as far as allowed by style guide
- Automatic
  - Create UI automatically from spec of app logic (research)
- Examples in upcoming lectures

Jan Borchers

Jan Borchers

35